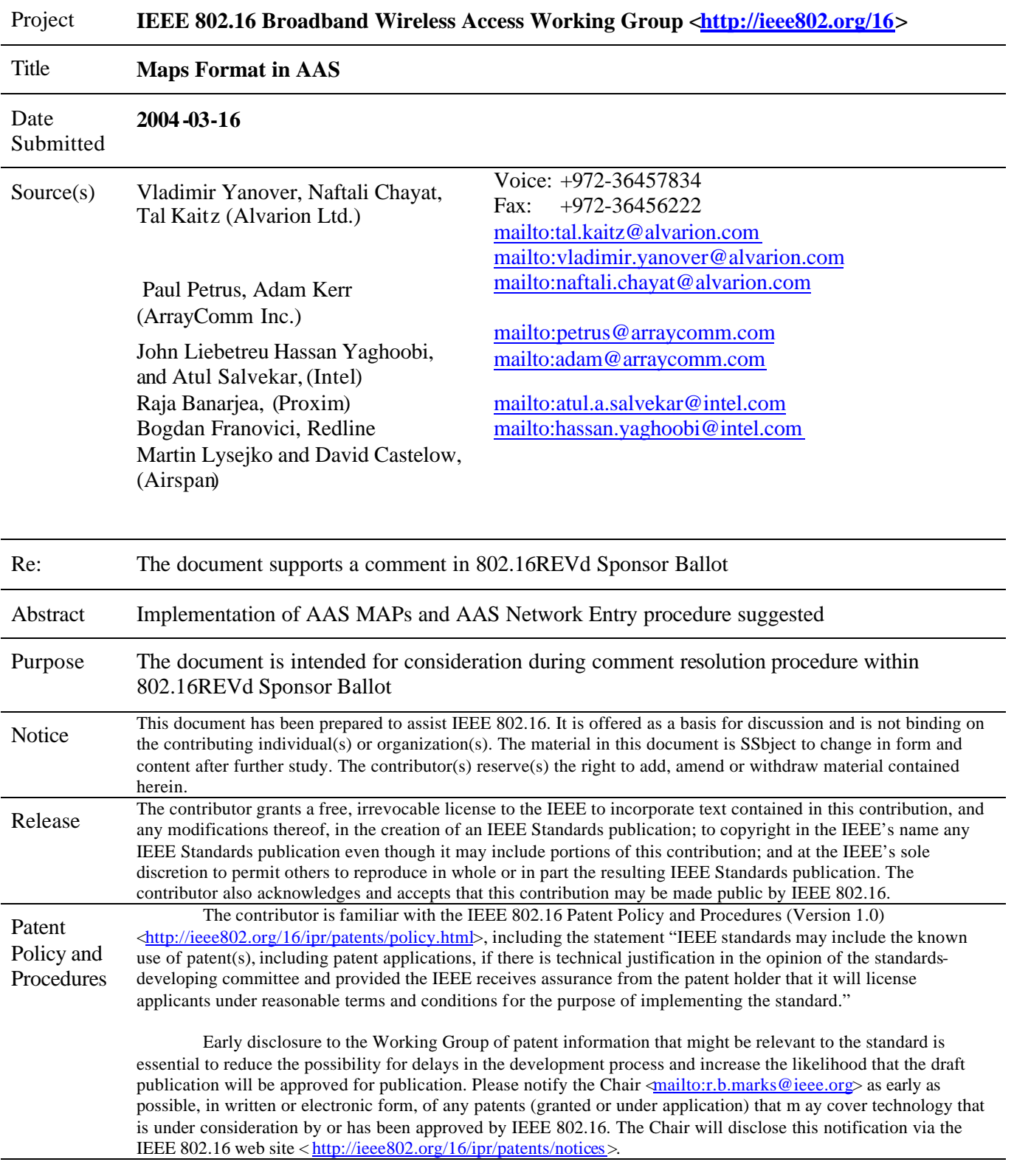

# **Maps Format in AAS**

*Vladimir Yanover, Naftali Chayat, Tal Kaitz (Alvarion Ltd.), Paul Petrus, Adam Kerr (ArrayComm Inc.), John Liebetreu Hassan Yaghoobi, and Atul Salvekar, Intel Raja Banarjea, Proxim Bogdan Franovici, Redline Martin Lysejko and David Castelow, Airspan*

# *1. General*

This document suggests a new structure and new FCH format for AAS zone in OFDM PHY.

# *2. References*

[1] AIR INTERFACE FOR FIXED BROADBAND WIRELESS ACCESS SYSTEMS IEEE P802.16-REVd/D3-2004

# *3. Structure of Frame*

The AAS part of the DL frame begins with an AAS specific Preamble, see Figure 1 and Figure 2.

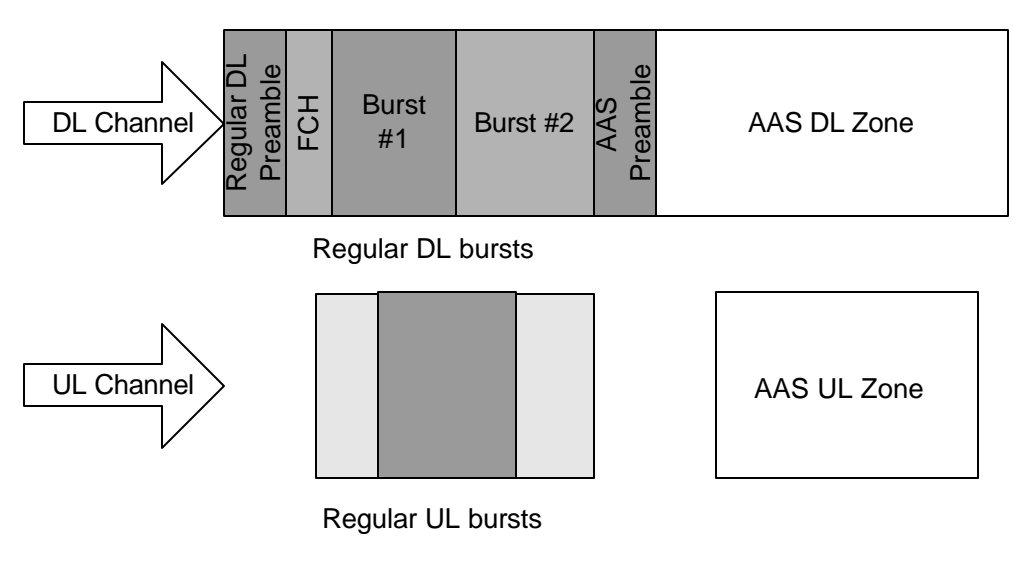

**Figure 1. AAS Zone in FDD**

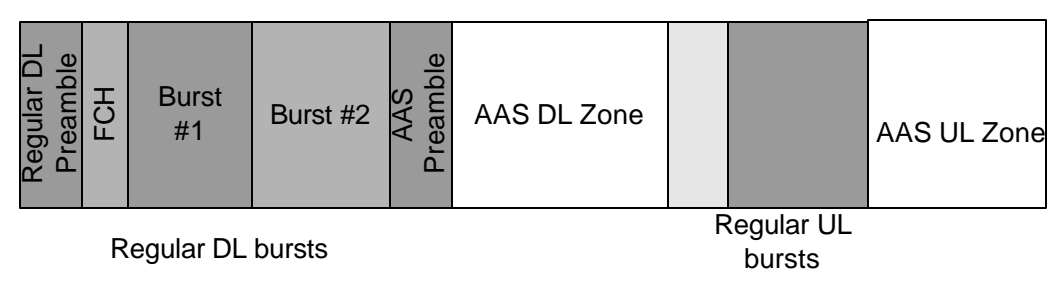

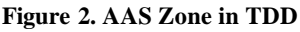

# *4. Transmissions in AAS Zone*

DL transmission to an SS or group of SSs consists of two fractions. The first fraction of the transmission consists of one or several repetitions of a short preamble followed by FCH symbol (Figure 3). The second fraction is called BODY.

FCH payload is called "ASS DL Frame Prefix" (AAS\_DLFP). FCH shall be transmitted at the lowest possible modulation. Each pair preamble-FCH may be transmitted either at narrow beam or at wide beam. Optionally same preamble-FCH pair may be repeated at several beams thus implementing space diversity.

AAS\_DLFP contains information (DL IEs or UL IEs) on location and transmission rate of PHY bursts. There is a possibility of more than one concatenated DL PHY bursts, each one described by a DL IE. UL IEs specify either UL PHY burst (a single burst per SS) or contention region for initial ranging or bandwidth requesting.

BODY may be transmitted at a directed beam and may start either immediately after FCH or at some distance. In the latter case, it shall start from a preamble. The payload of the burst may contain private DL-MAP and / or UL-MAP messages.

Alternatively, AAS\_DLFP may contain UL IEs. There are two options:

a. A single UL IE

b. A "compressed" UL IE, which contain a network entry allocation and a regular allocation.

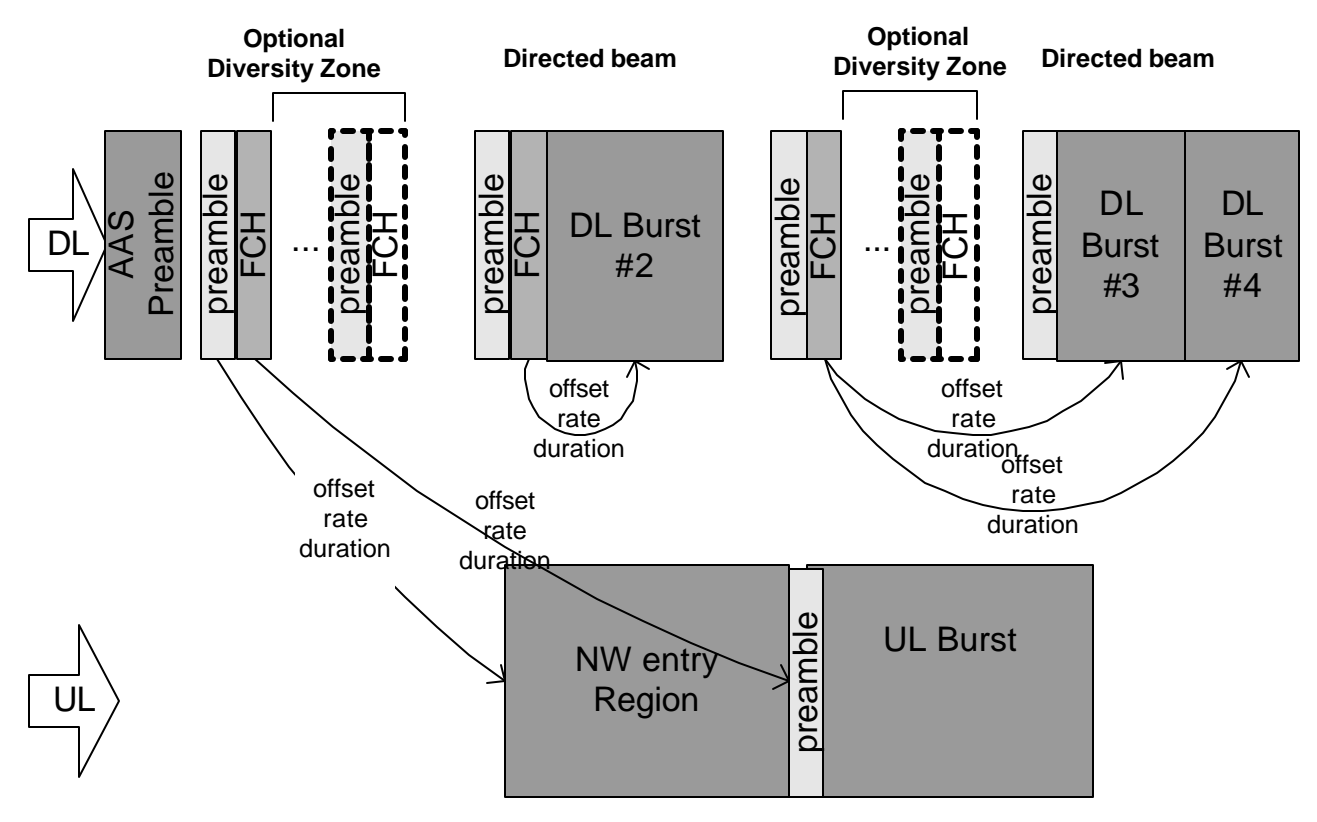

An example of AAS Zone layout is shown at Figure 3.

**Figure 3. Structure of AAS Zone, FDD**

# *5. Structure of AAS\_DLFP*

AAS\_DLFP has structure similar to specified in [1], 8.3.4. 1

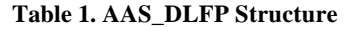

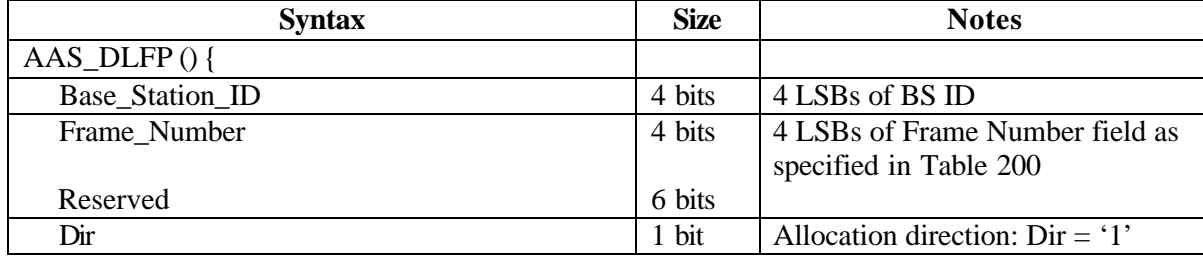

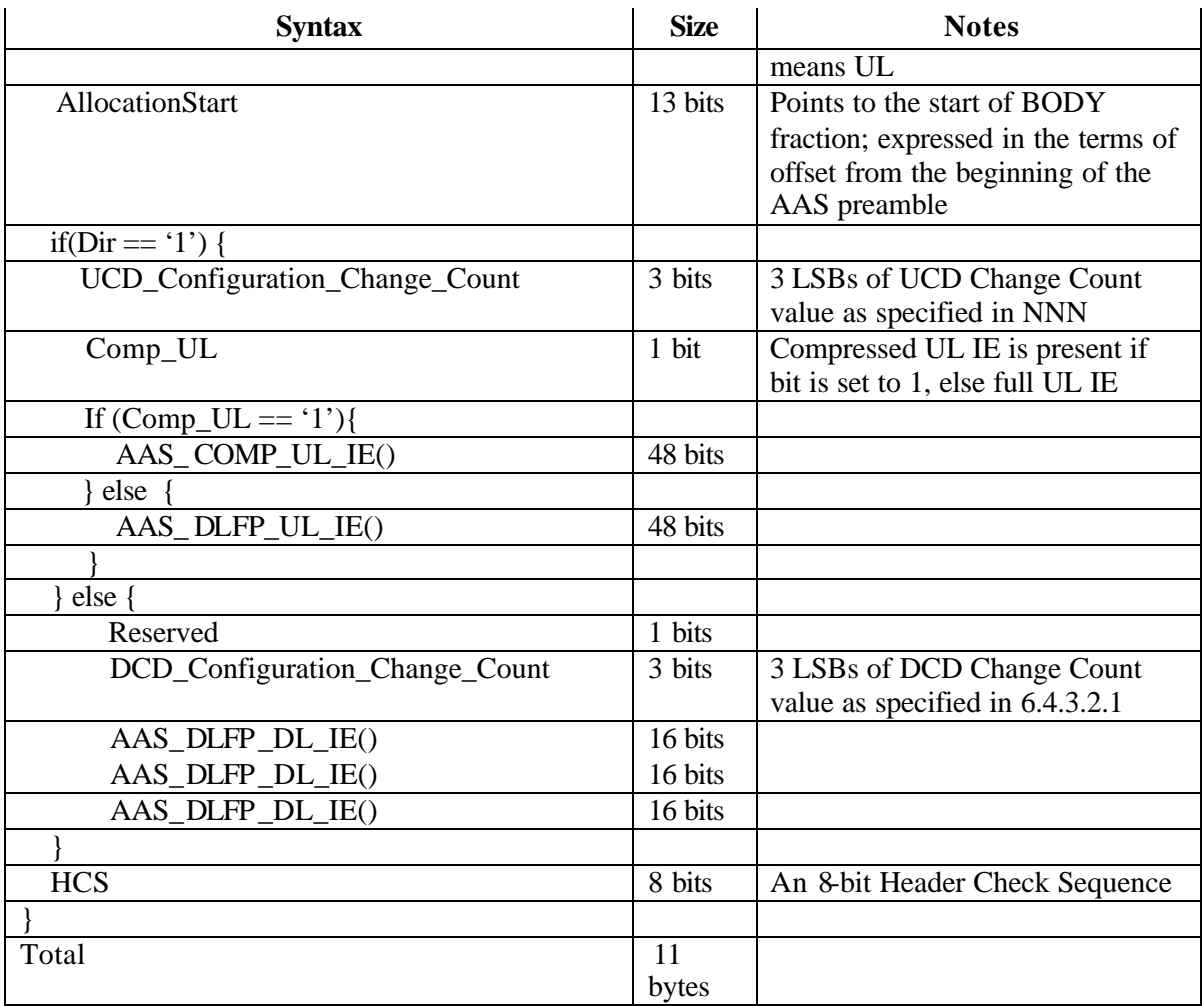

## **Table 2. Structure of AAS\_DLFP\_DL\_IE ()**

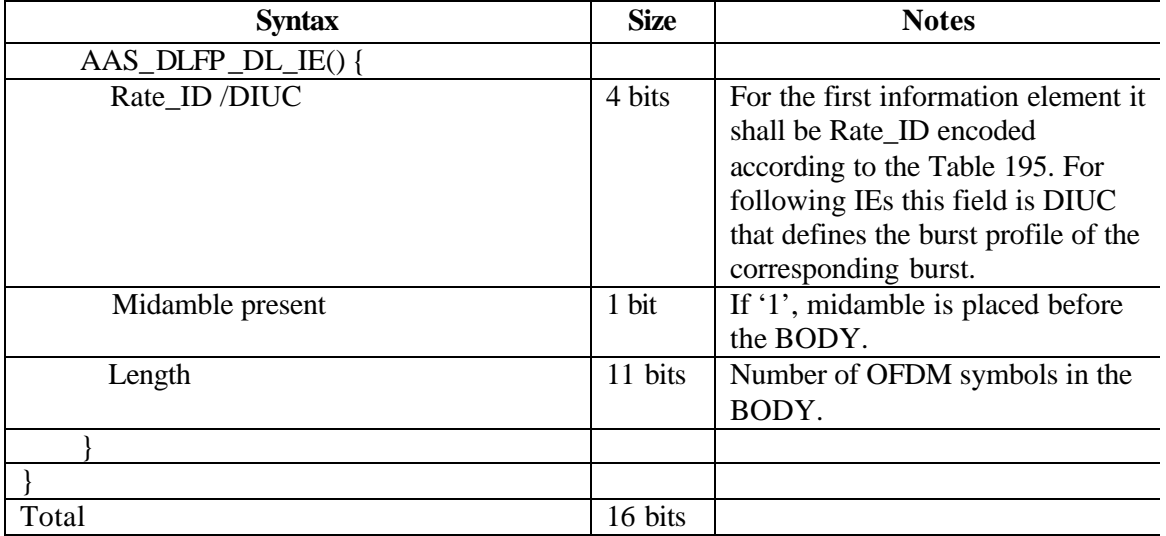

#### **Table 3. Structure of AAS\_DLFP\_UL\_IE()**

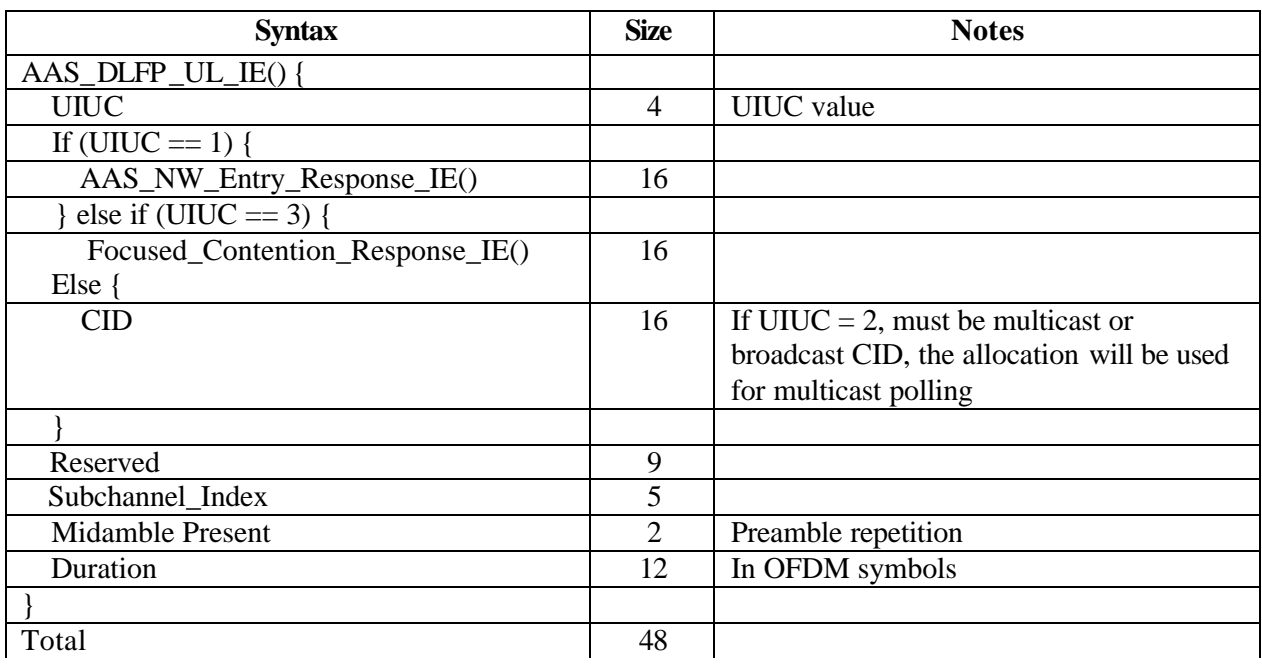

AAS\_COMP\_UL\_IE shall be used to specify two UL allocations; one of them must be for NW entry; another one is either unicast allocation or multicast / broadcast polling allocation

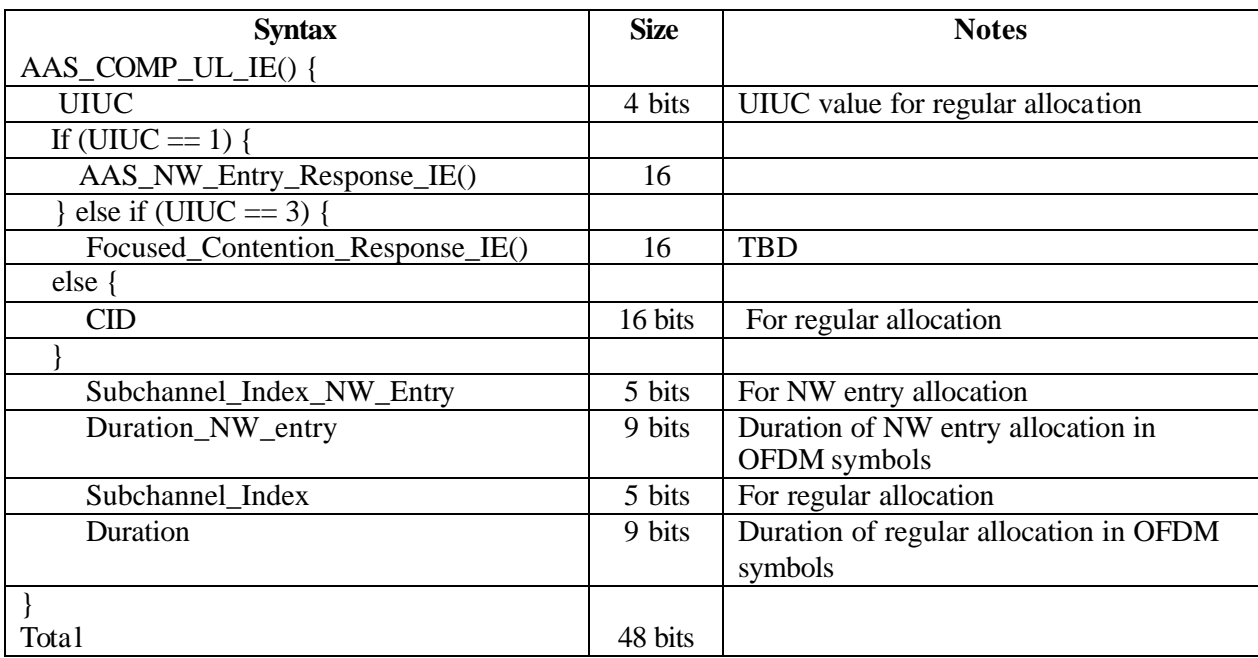

### **Table 4. Structure of COMP\_UL\_IE()**

Note that in the case when FCH is repeated for diversity, all copies have the same content and therefore soft combining might be employed at the SS receiver.

#### **Table 5. UIUC Usage in AAS Zone**

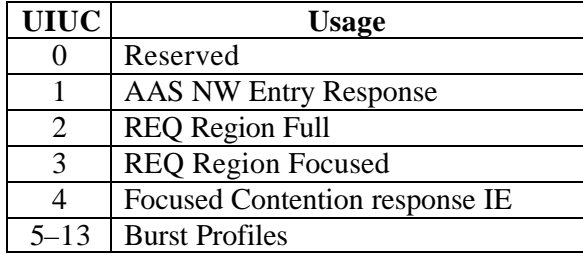

#### **Table 6. AAS NW Entry Response IE**

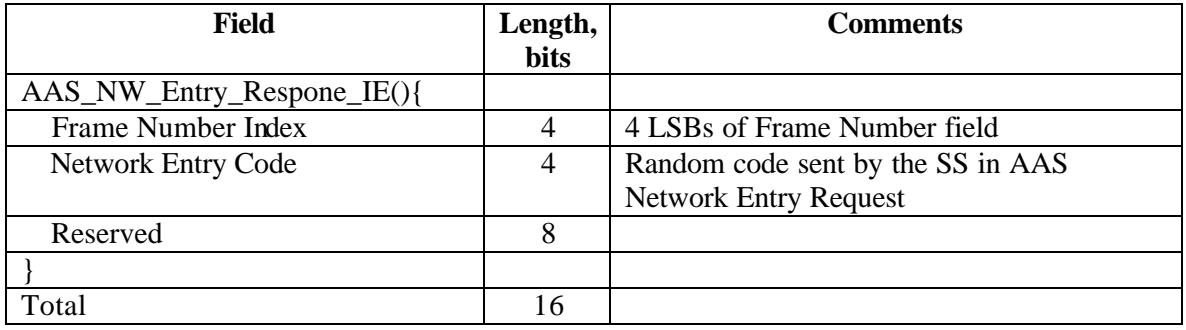

### **Frame Number Index**

Identifies the frame in which the network entry request, which this message responds to, was transmitted.

The 4 least significant bits of the frame number are used as the frame number index.

### **Network Entry Code**

Random code sent by the SS in AAS Network Entry Request

# *6. Periodic Allocations*

There might be a problem with arrangement of e.g. multicast polling in AAS zone because location of contention region must be transmitted to all SSs in the multicast polling group. In the case when the SSs are not located a t the same beam, it must be done separately for each SS thus wasting the bandwidth.

Additional TLVs for MCA-REQ message are suggested to implement the functionality of periodic allocation of request [contention] regions.

Parameters m, k have the following meaning: multicast group gets a multicast polling allocation at the end of the frame  $\#N$  if N mod  $k = m$ ; size of the allocation is n.

| Name                 | <b>Type</b> | Length | Value                                        |
|----------------------|-------------|--------|----------------------------------------------|
| $\cdots$             |             |        |                                              |
| Multicast group type |             |        | $\vert 0 \vert$ = regular (not AAS), default |
|                      |             |        | $1 = AAS$                                    |

**Table 308—Multicast assignment request message encodings**

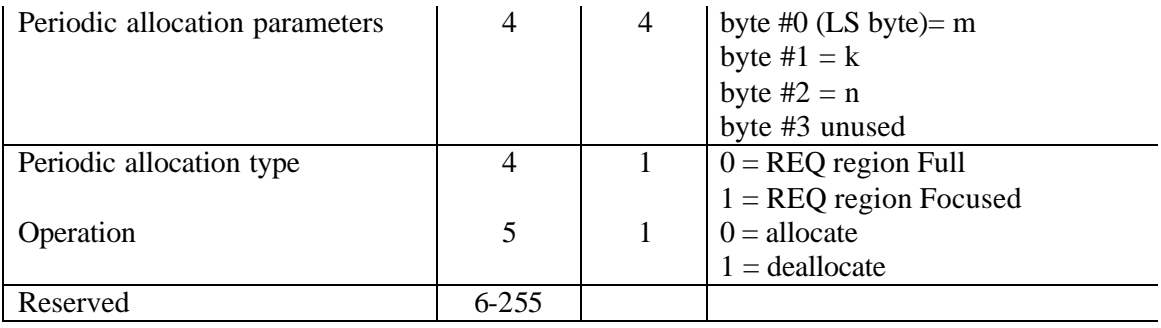

**Note**. Alternatively or complimentary allocation / deallocation of periodic request region for a multicast group might be done through AAS\_Burst\_Prefix\_UL\_IE() with special UIUC.

# *7. Appendix A: Bridging the gap in link budget between broadcast and unicast transmissions (Simulation results)*

Assumptions:

- 4 antennas at the BS
- Independent Rayleigh fading channel at the antennas
- Flat fading channel
- Omni antenna radiates the same power as the multi-antenna array.
- Downlink mean SNR with an omni-antenna is c lose to zero.
- SS selects the broadcast repetition with the highest received power.

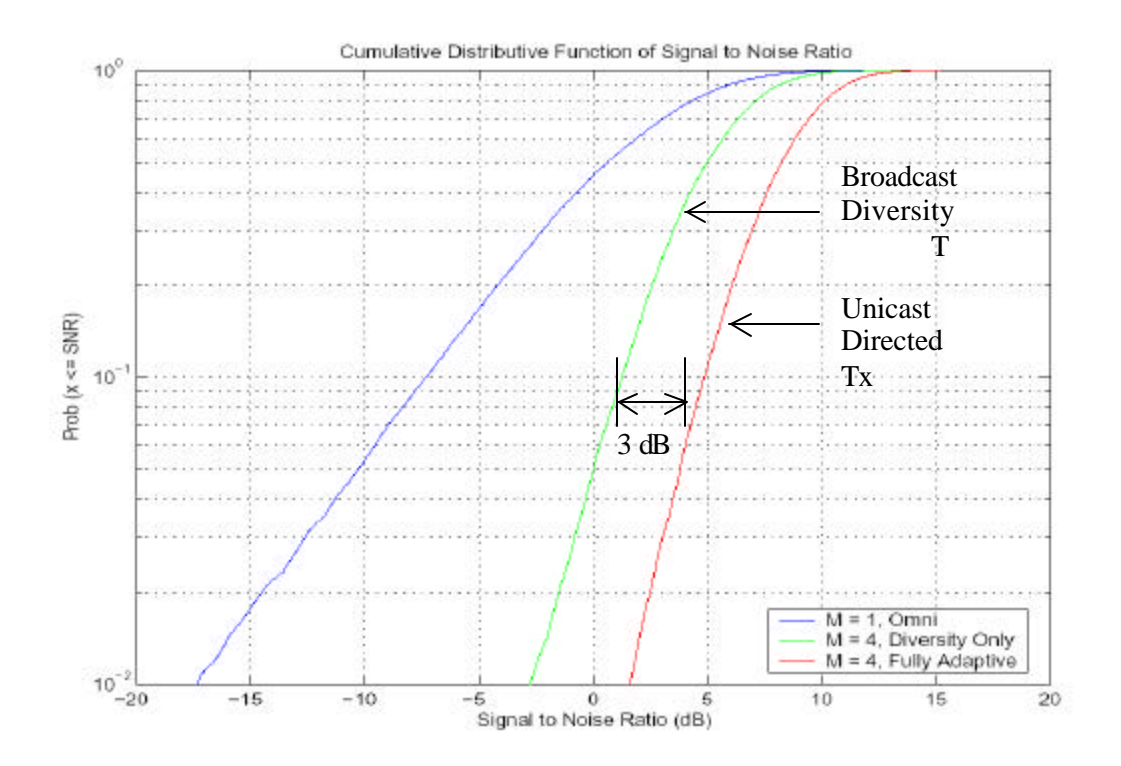

**Figure 4: Downlink SNR Distribution for a cell-edge user on the broadcast and directed transmissions.**

Observations:

- Directed beam has significant coherent combining gain and diversity gain compared to an omni antenna.
- Broadcast diversity scheme provides significant diversity gain and partial coherent combining gain.
- A 3 dB SNR gap remains between the directed and broadcast transmissions for a 4-element array.
- This gap can be bridged by a modulation and coding scheme that operates at an SNR 3 dB less than the directed traffic. BPSK is an obvious choice for the broadcast channel.

# *Specific Changes in 802.16REVd/D3*

### *[Change in 6.4.7.6.1 "AAS MAC services", p.160 line 41]*

This is achieved by dedicating part of the frame to non-AAS traffic and part to AAS traffic. The allocation is performed dynamically by the BS. Non-AAS SSs shall ignore AAS traffic, which they can identify based on the DL-MAP/UL-MAP messages.

The AAS part of the DL frame begins with an AAS specific Preamble, see Figure MMM and Figure NNN.

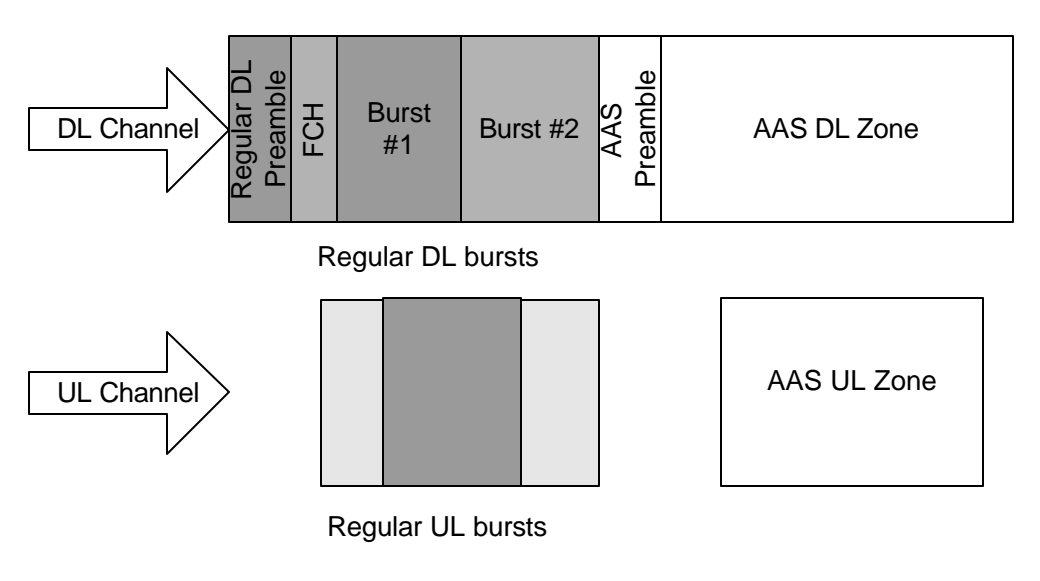

**Figure MMM. AAS Zone, FDD**

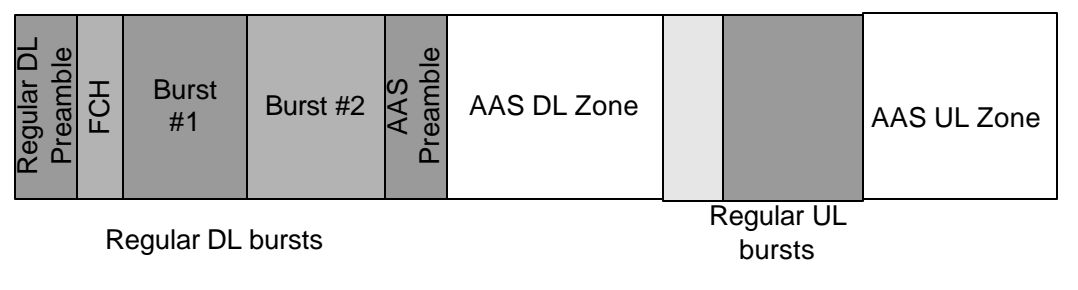

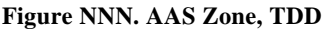

For bandwidth request / allocation AAS enabled SSs may use dedicated private DL-MAP/UL-MAP messages as well as tools specific for AAS (section 8.3.4.2). BS must prevent and are therefore prevented AAS traffic from colliding with non-AAS traffic.

Special considerations a pply to those parts of the frame that are not scheduled, e.g., initialranging and Bandwidth-request, as discussed in 6.4.7.6.3 and 6.4.7.6.6.

### *[Insert a new section after 8.3.4.1]*

### 8.3.4.2. PMP-AAS Zone

DL transmission to an SS or group of SSs consists of two fractions. The first fraction of the transmission consists of one or several repetitions of a short preamble followed by FCH symbol (Figure 3). The second fraction is called BODY.

FCH payload is called "AAS DL Frame Prefix" (AAS DLFP). FCH shall be transmitted at the lowest possible modulation. Each pair preamble-FCH may be transmitted either at narrow beam or at wide beam. Optionally same preamble-FCH pair may be repeated at several beams thus implementing space diversity.

AAS\_DLFP contains information (DL IEs or UL IEs) on location and transmission rate of PHY bursts. There is a possibility of more than one concatenated DL PHY bursts, each one described by a DL IE. UL IEs specify either UL PHY burst (a single burst per SS) or contention region for initial ranging or bandwidth requesting.

BODY may be transmitted at a directed beam and may start either immediately after FCH or at some distance. In the latter case, it shall start from a preamble. The payload of the burst may contain private DL-MAP and / or UL-MAP messages.

Alternatively, AAS\_DLFP may contain UL IEs. There are two options:

- 1. A single UL IE
- 2. "Compressed" UL IE, which contains a network entry allocation and a regular allocation.

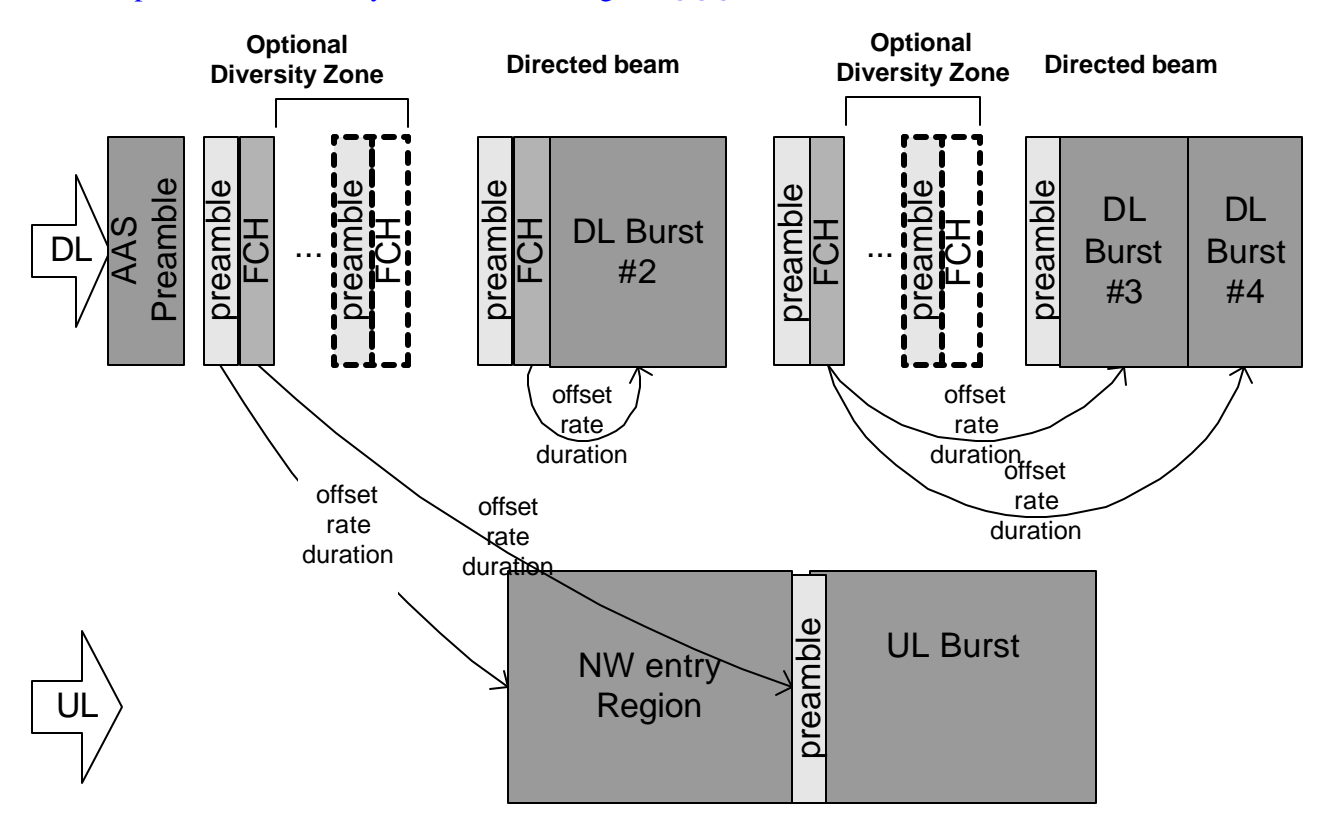

An example of AAS Zone layout is shown at Figure QQQ.

### **Figure QQQ. Structure of AAS Zone**

The structure of AAS\_DLFP is specified in Table T1; it is similar to DLFP (8.3.4.1)

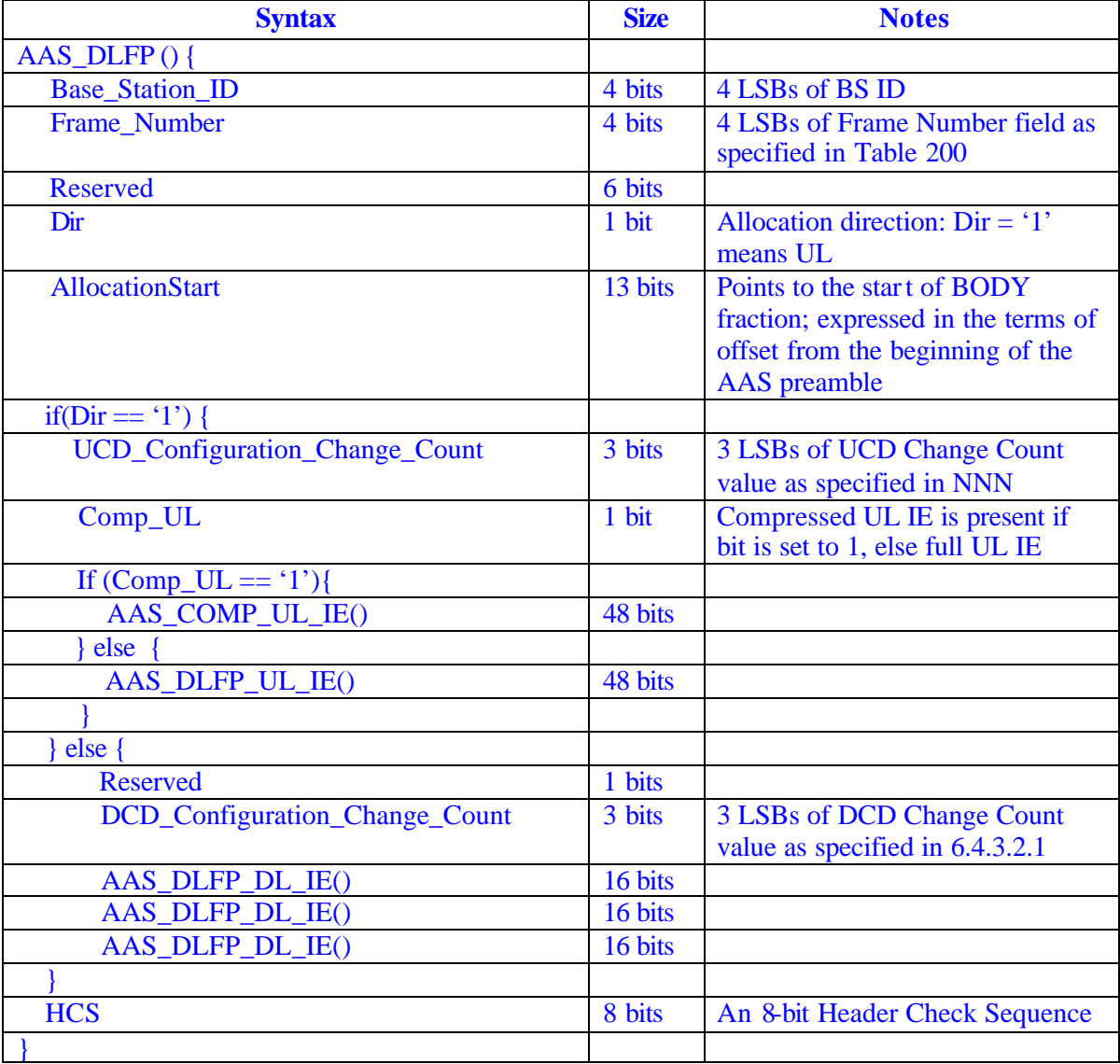

### **Table T1. AAS\_DLFP Structure**

## **Table T2. Structure of AAS\_DLFP\_DL\_IE ()**

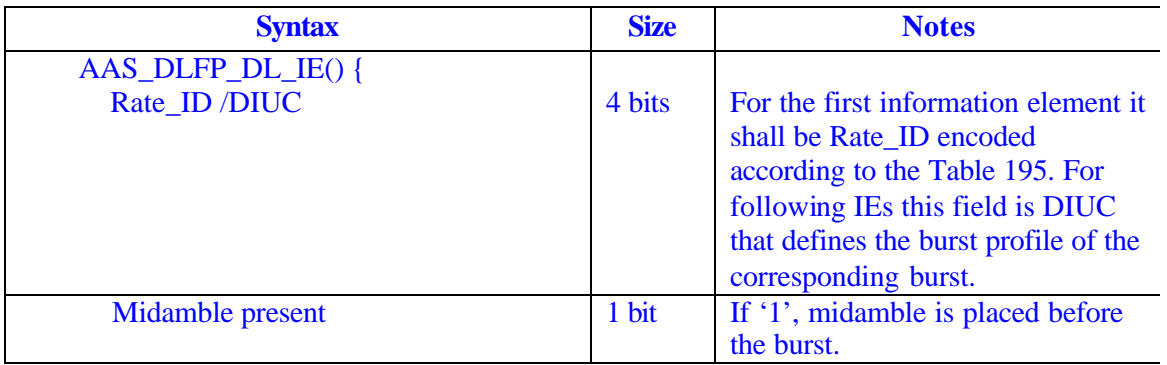

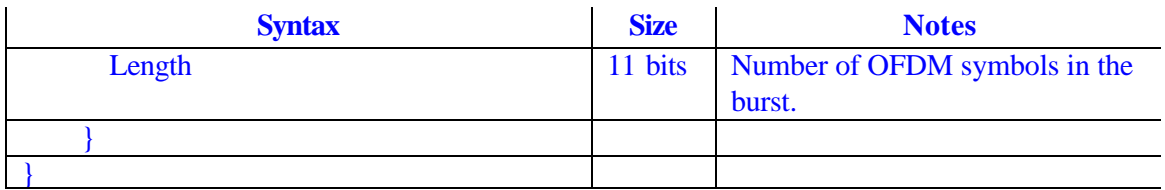

## **Table T3 Structure of AAS\_DLFP\_UL\_IE()**

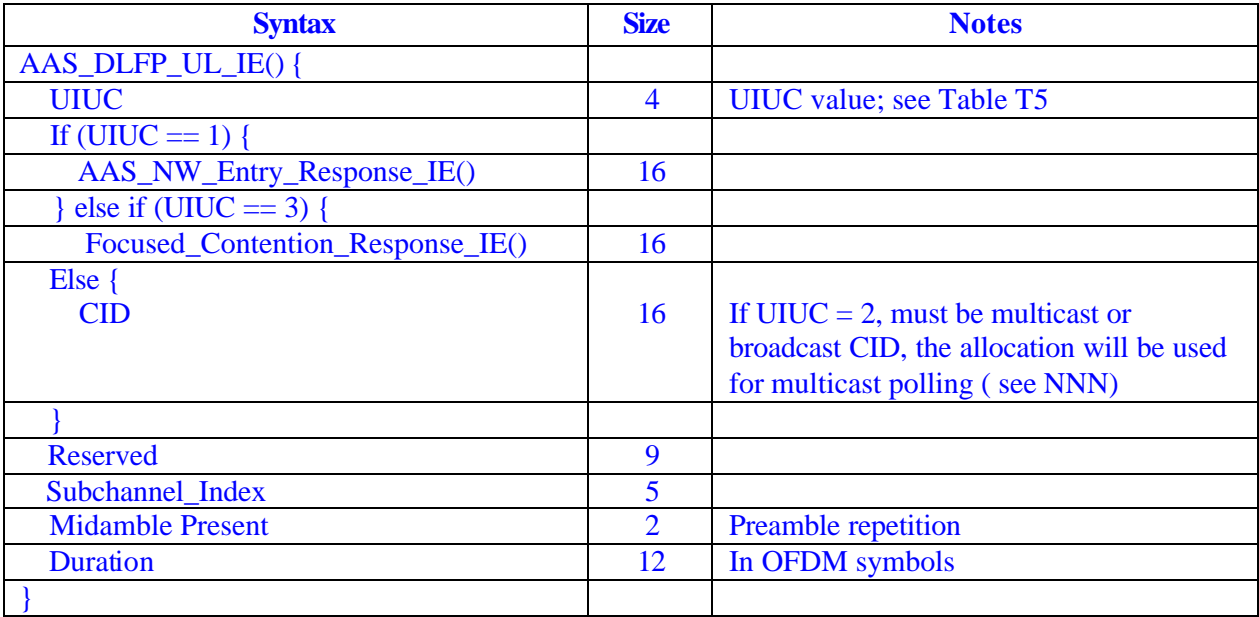

AAS\_COMP\_UL\_IE shall be used to specify two UL allocations; one of them must be for NW entry; another one is either unicast allocation or multicast / broadcast polling allocation

## **Table T4 Structure of AAS\_COMP\_UL\_IE()**

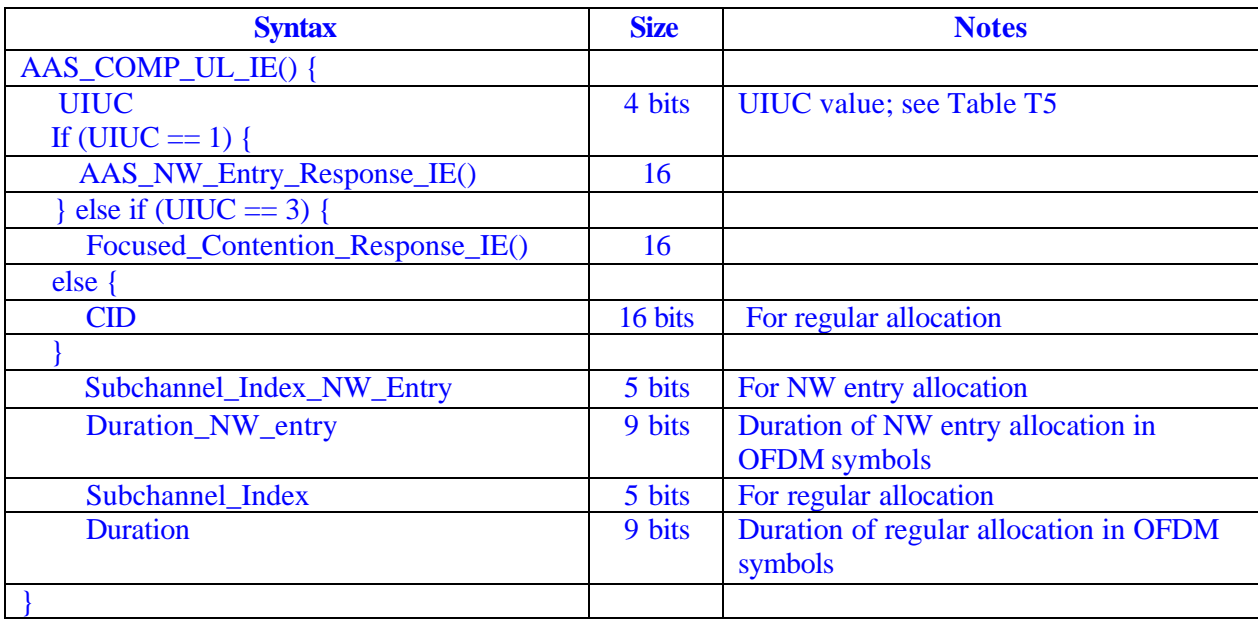

Note that in the case when FCH is repeated for diversity, all copies have the same content and therefore soft combining might be employed at the SS receiver.

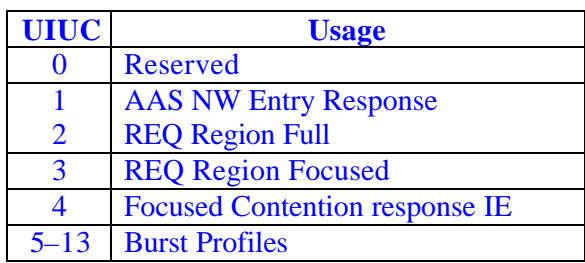

## **Table T5. UIUC Usage in AAS Zone**

#### **Table T6. AAS NW Entry Response IE**

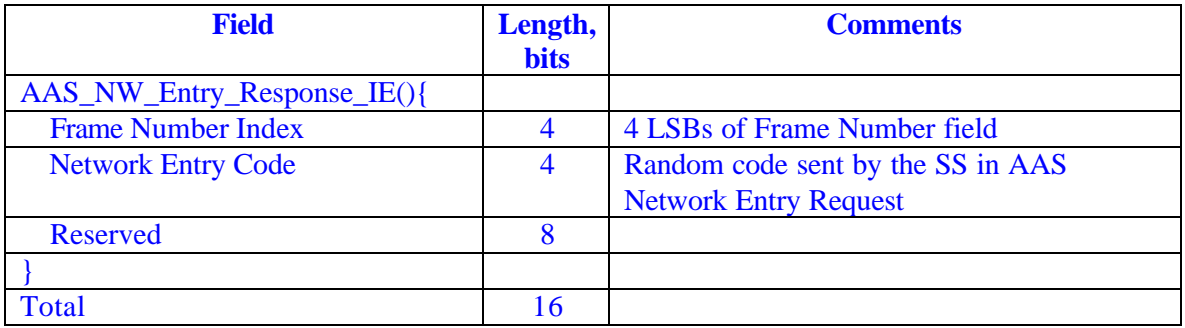

### **Frame Number Index**

Identifies the frame in which the network entry request, which this message responds to, was transmitted.

The 4 least significant bits of the frame number are used as the frame number index.

### **Network Entry Code**

Random code sent by the SS in AAS Network Entry Request

## *[Change in table 308]*

Parameters m, k have the following meaning: multicast group gets a multicast polling allocation at the end of the frame  $\sharp N$  if N mod  $k = m$ ; size of the allocation is n.

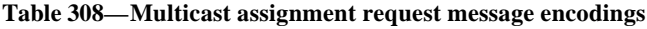

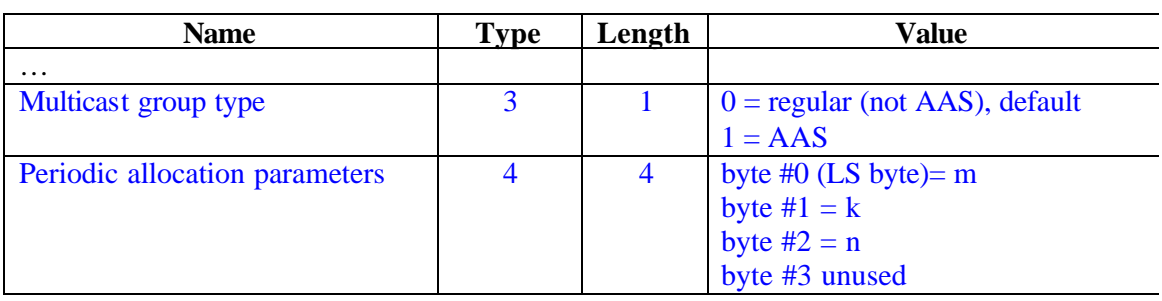

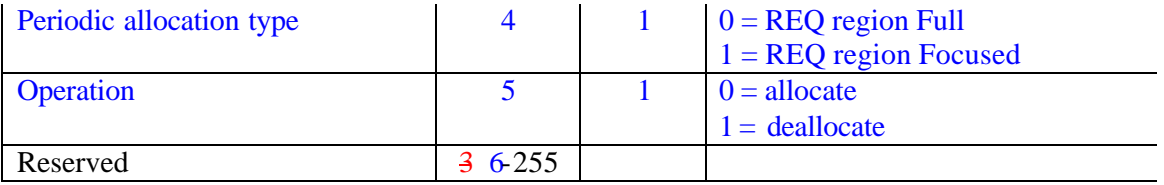